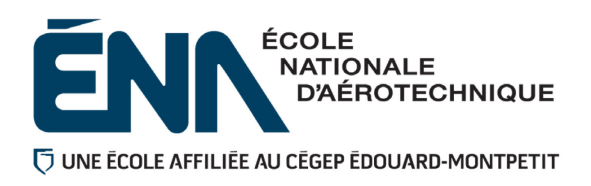

## 280-113-EM AUTOMNE 2021 Département de techniques de génie aérospatial

# PLAN DE COURS

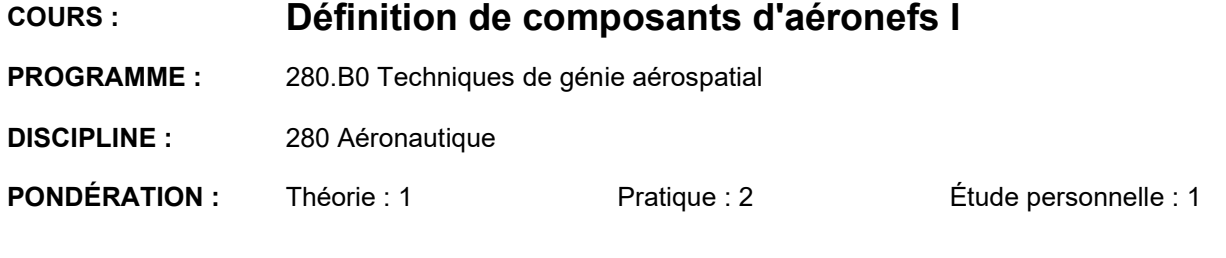

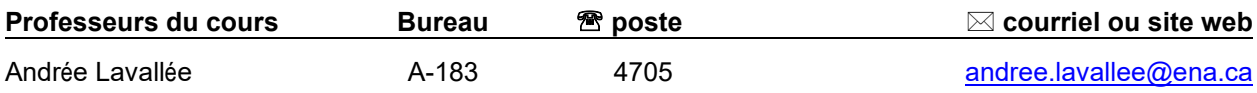

## **PÉRIODES DE DISPONIBILITÉ AUX ÉTUDIANTS**

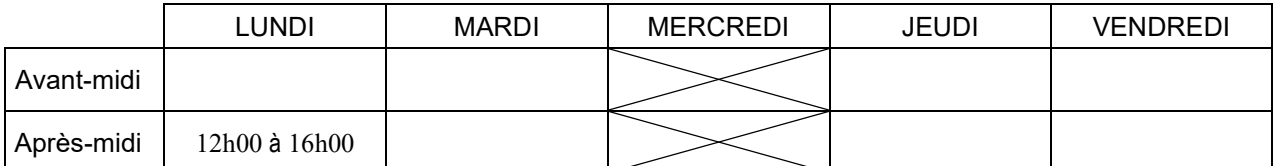

*En dehors des heures de disponibilité, il est possible de contacter l'enseignant par MIO pour prendre un rendez-vous.*

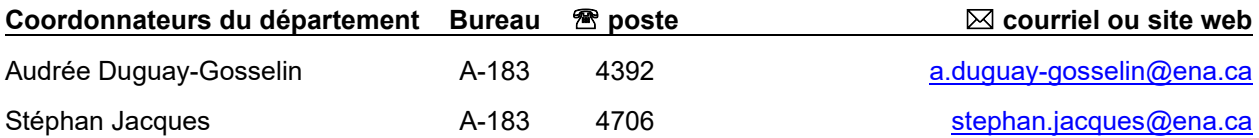

## PLACE DU COURS DANS LA FORMATION DE L'ÉTUDIANT

La réussite de ce cours est obligatoire (préalable absolu) pour s'inscrire au cours "Définition de composants II" – 280-203-EM.

Dans un laboratoire de lecture de plans, l'étudiant apprend à analyser l'information écrite du dessin et des documents associés ainsi qu'à produire des croquis de pièces simples.

L'étudiant apprend aussi à reconnaître les tolérances géométriques et à interpréter les tolérances dimensionnelles.

Ce plan de cours doit être conservé par l'étudiant tout au long de ses études, car il sera utile au moment de l'activité d'intégration.

## COMPÉTENCE DU PORTRAIT DU DIPLÔMÉ

Maîtriser les bases scientifiques et celles de la fonction de travail.

## OBJECTIF(S) MINISTÉRIEL(S) (CODE ET ÉNONCÉ)

- 011P Analyser les fonctions de travail (conception, planification et inspection)
- 011R Interpréter des dessins techniques reliés à l'aéronautique.

011U Produire et modifier des croquis, des dessins techniques et des modèles reliés à l'aéronautique.

#### OBJECTIF TERMINAL DE COURS

À la fin de ce cours, l'étudiant pourra produire des plans et dessins techniques à la main à l'aide de ses instruments de dessin en respectant les règles de la projection orthogonale.

## ORIENTATIONS PÉDAGOGIQUES

La formation sera donnée de manière hybride : certains cours seront en présence à l'ÉNA et d'autres se donneront en ligne de manière synchrone sur la plate-forme TEAMs.

La majorité des cours débutent par de la théorie suivie d'une période de laboratoire où l'étudiant applique les concepts présentés au préalable.

Les documents de support (extrait des PowerPoint des cours sous format pdf, images et vidéos explicatifs) seront déposés sur LÉA au fur et à mesure de la progression du cours.

## PLANIFICATION DU COURS

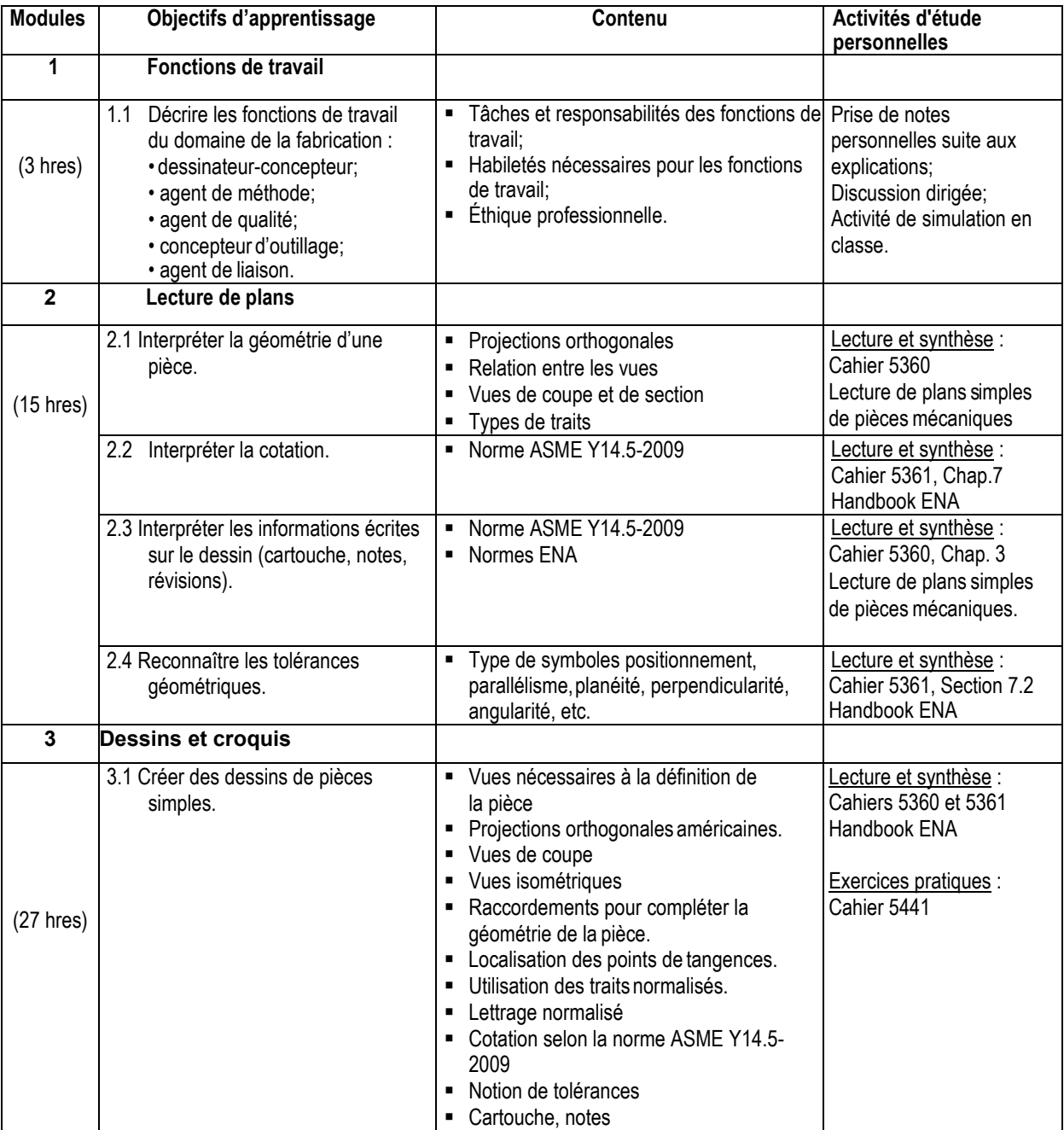

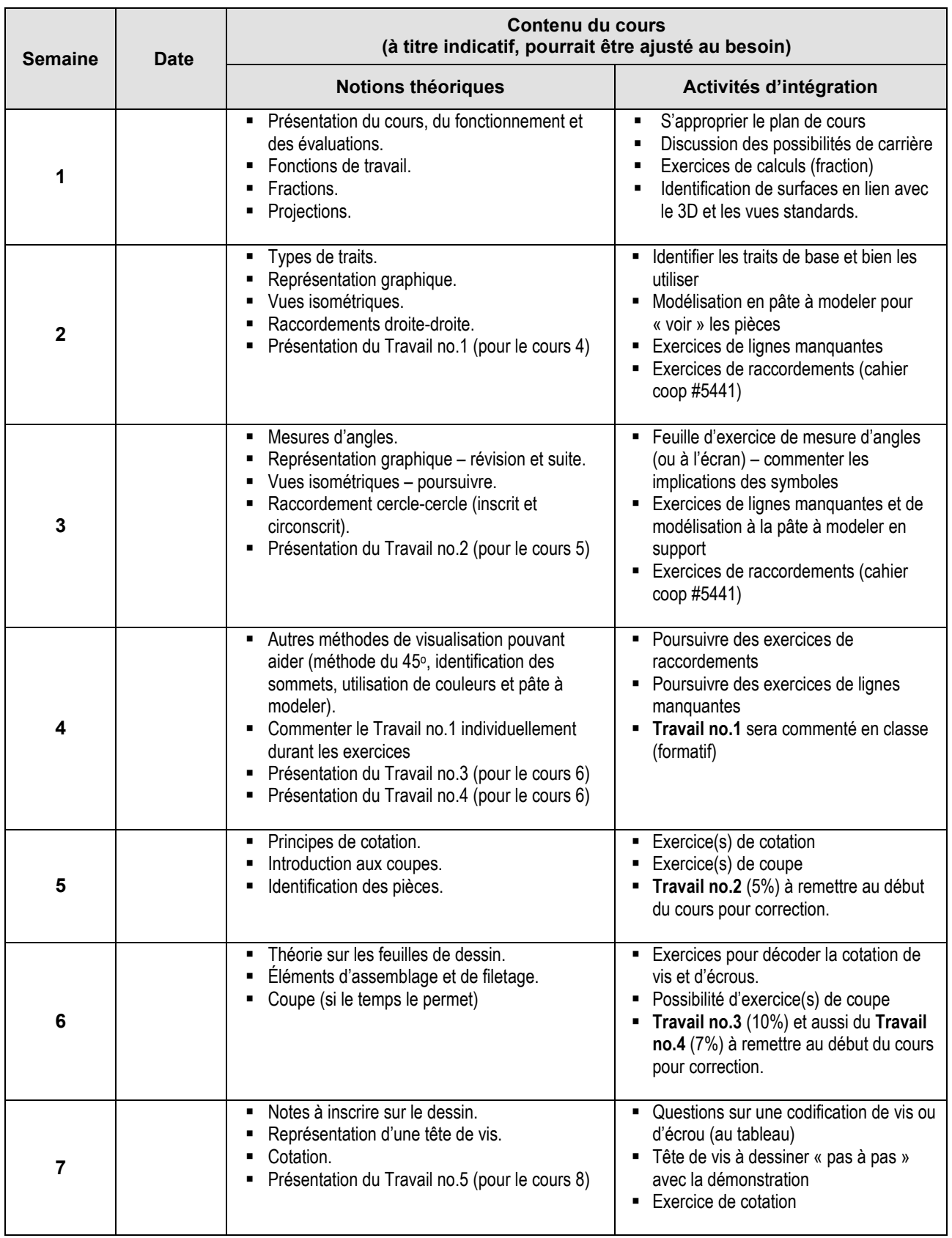

## PLANIFICATION DU COURS – Activités et notions prévues

*Plan de cours 280-113-EM : Définition de composants d'aéronefs I*

| 8  | $1 \text{ and } 10 \text{ and } 11 \text{ and } 11$<br>Tolérances géométriques.<br>Croquis<br>٠                                                                                                    | nuuvu uc composuus u ucronejs 1<br>- Exercice pour réaliser un croquis -<br>vues et cotation (hangar)<br>- Travail no.5 (8%) à remettre au début<br>du cours pour correction.                              |
|----|----------------------------------------------------------------------------------------------------|----------------------------------------------------------------------------------------------------|
| 9  | Retour sur l'exercice au hangar - correction.<br>٠<br>Coupes.<br>٠<br>Notions appliquées sur les fonctions de travail.<br>Révision.<br>٠<br>Présentation du Travail no.6 (pour le cours 12)                                                  | Exercices de coupes simples à<br>compléter<br>- Atelier animé en grand groupe sur les<br>fonctions de travail<br>- Période de questions-réponses                                                           |
| 10 | Examen commun à tous les groupes de DC1<br>Toute la matière vue à date dans la session<br>(cours 1 à 9 inclusivement)<br>Durée : 3 périodes<br>٠                                                                                             | <b>EXAMEN 1 (20%)</b>                                                                                                    |
| 11 | - Plans de références (découvrir le vocabulaire<br>et orienter l'aéronef)<br>Tolérances géométriques (retour rapide).<br>٠<br>Vocabulaire technique.<br>٠<br>Vues isométriques.<br>٠<br>Présentation du Travail no.7 (pour le cours 14)<br>٠ | Exercice : Trouver l'assiette de l'avion<br>en fonction des flèches de plans de<br>référence.<br>Dessiner la vue isométrique d'une<br>pièce représentée en vues<br>orthogonales standards.                 |
| 12 | Retour sur l'Examen 1<br>٠<br>Calculer un point précis d'une pièce dans<br>٠<br>l'avion (plans de référence)<br>Croquis<br>٠                                                                                                    | " Exercice dans le Airbus A220 (plans de<br>référence et croquis)<br>- Travail no.6 (10%) à remettre au début<br>du cours pour correction.                                                                 |
| 13 | Tolérances géométriques (retour)<br>٠<br>Vues isométriques<br>Lecture de plans<br>Plans de référence                                                                                                    | Exercices de lecture de plans<br>Exercice sur les plans de référence<br>Dessiner la vue isométrique d'une<br>pièce en fonction des vues<br>orthogonales présentées                                         |
| 14 | Révision.<br>٠                                                                                                    | • Quelques exercices de révision (au<br>tableau)<br>• Questions-Réponses<br>- Travail libre pour compléter les<br>exercices.<br><b>Travail no.7</b> (10%) à remettre à la fin<br>du cours pour correction. |
| 15 | Examen commun à tous les groupes de DC1<br>٠<br>Toute la matière vue durant la session (cours 1<br>٠<br>à 14 inclusivement)<br>Durée : 3 périodes<br>٠                                                                                       | $\blacksquare$ EXAMEN 2 (30%)                                                                                                    |

## MODALITÉS D'ÉVALUATION SOMMATIVE

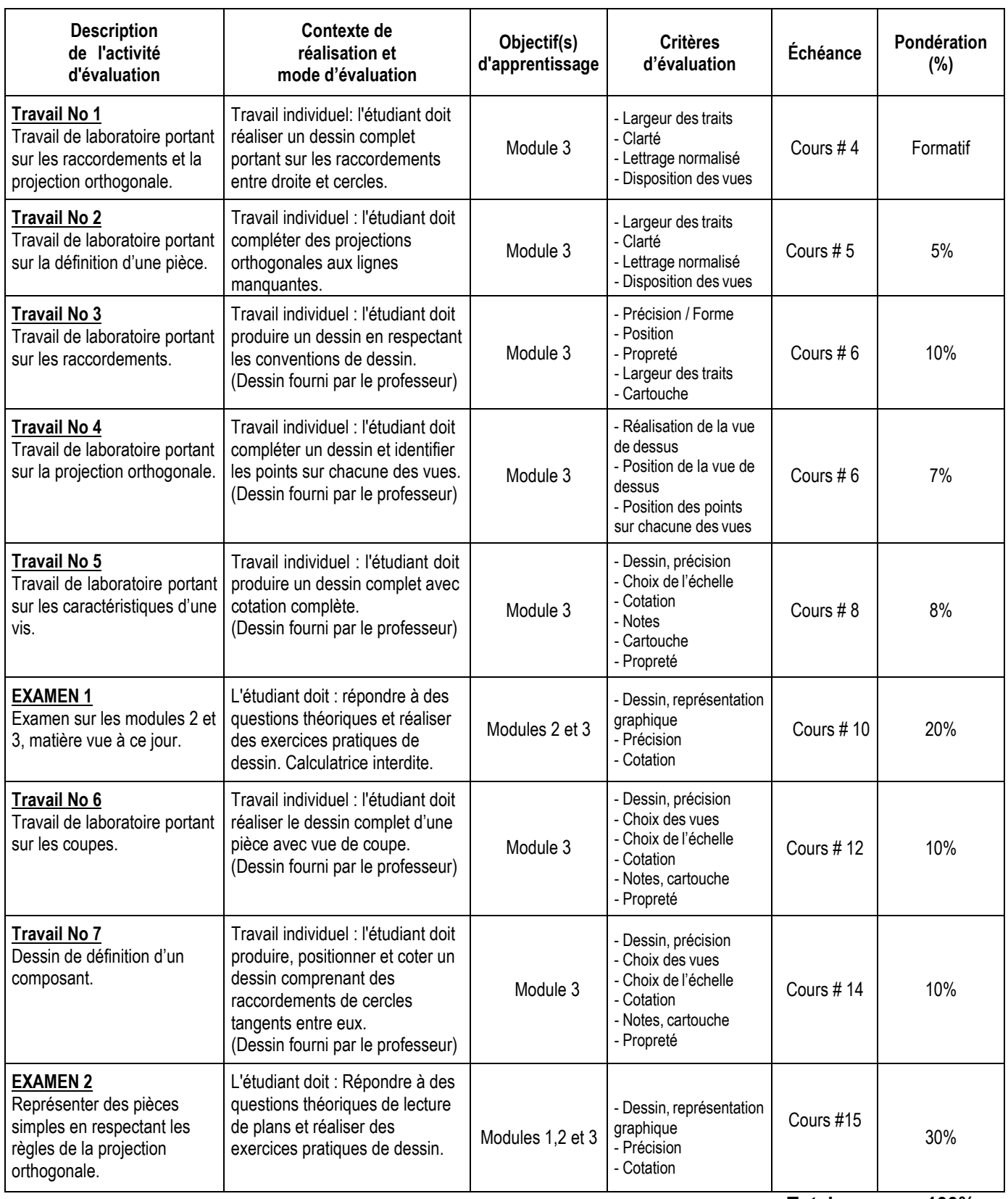

**Total : 100%**

## MATÉRIEL REQUIS OBLIGATOIRE

- Cahier de notes de cours #5441 (Définition de composants I).
- Cahiers de notes de cours (cartable) #5360, #5361, #5362.
- Instruments de dessin  $(\kappa \text{ kit } \omega)$  incluant :
	- Compas
	- Équerres de 8 pouces (une de  $45^{\circ}$  et une seconde de  $30^{\circ}$ -60 $^{\circ}$ )
	- Gabarit de cercles
	- Grille à effacer
	- Règle de machiniste (précision)
	- Carte de machiniste (conversion et diamètre de perçage)
	- Rapporteur d'angles
	- Crayon .7mm et mines 2H associées
	- Efface blanche
	- Étui de transport
- Tablette de feuilles quadrillées ÉNA (ou tablette régulière quadrillée à  $\frac{1}{4}$  pouce).
- **Handbook ENA.**
- Pâte à modeler.
- Peu s'acheter plus tard dans la session :
	- Minimum de 4 Feuilles de dessin ÉNA de format B (11'' x 17'') –
	- NE PAS PLIER !
	- (Il est aussi possible d'imprimer à l'ÉNA, directement du pdf qui sera mentionné en classe).

## MÉDIAGRAPHIE

Giesecke, F et Al. (1987). *Dessin technique*. Montréal, Québec : Édition du renouveau pédagogique

## CONDITIONS DE RÉUSSITE AU COURS

## **(1) Note de passage**

La note de passage du cours est de 60% (PIEA, article 5.1m).

Double sanction :

Pour réussir ce cours, vous devez obtenir une note globale d'au moins 60%. De plus, vous devez obtenir un minimum de 60% à la partie théorique du cours (les 2 examens aux cours 10 et 15) et obtenir un minimum de 60% à la partie pratique du cours (les 6 travaux sommatifs demandés). Sinon, la note de la partie la plus faible apparaîtra au relevé de notes.

## **Exemple :**

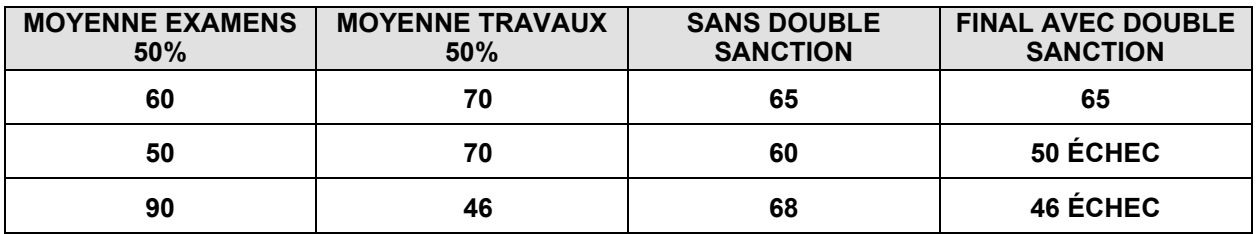

## **(2) Présence aux évaluations sommatives**

La présence aux activités d'évaluation sommative est obligatoire (PIEA, article 5.2.5.1).

N.B.: Les calculatrices programmables ne sont pas tolérées aux examens. Le seul modèle de calculatrice autorisé pour les périodes d'examens est le SHARP EL 531.

## **(3) Remise des travaux**

Les travaux exigés par un professeur doivent être remis à la date, au lieu et au moment fixés. Les **pénalités** entraînées par les retards sont établies **selon les règles départementales** (PIEA, article 5.2.5.2).

En cas de retard les pénalités sont présentées dans la section « Règles des départements » à l'adresse suivante [:https://mareussite.cegepmontpetit.ca/ena/mon-parcours/mon-programme/regles-departementales](https://mareussite.cegepmontpetit.ca/ena/mon-parcours/mon-programme/regles-departementales)

## **(4) Présentation matérielle des travaux**

L'étudiant doit respecter les « *Normes de présentation matérielle des travaux écrits* » adoptées par le Cégep. Le non-respect de ces normes peut retarder l'acceptation du travail ou affecter la note accordée.

Ces normes sont disponibles à l'adresse suivante : [http://rmsh.cegepmontpetit.ca/normes-de-presentation](http://rmsh.cegepmontpetit.ca/normes-de-presentation-materielle-des-travaux-ecrits-du-cegep/)[materielle-des-travaux-ecrits-du-cegep/](http://rmsh.cegepmontpetit.ca/normes-de-presentation-materielle-des-travaux-ecrits-du-cegep/)

Les **pénalités départementales** concernant le non-respect des normes de présentation matérielle des travaux (PIEA, article 5.3.2) sont :

Voir la section « Règles des départements » à l'adresse suivante <https://mareussite.cegepmontpetit.ca/ena/mon-parcours/mon-programme/regles-departementales>

## **(5) Qualité de la langue française**

L'évaluation de la qualité de la langue (PIEA, article 5.3.1) doit respecter les critères et les valeurs établis par ledépartement.

La **procédure départementale** d'évaluation de la qualité du français est disponible dans la section « Règles des départements » à l'adresse suivante :

- <https://mareussite.cegepmontpetit.ca/ena/mon-parcours/mon-programme/regles-departementales>

## MODALITÉS DE PARTICIPATION AU COURS

L'utilisation des appareils, des machines et des locaux de laboratoire du Département par l'étudiant en dehors de ses heures de cours est absolument interdite à moins d'avoir obtenu l'accord du coordonnateur du Département.

Une tenue vestimentaire adéquate ainsi que le port des lunettes de sécurité seront exigés dans les ateliers. Ne seront pas tolérés les sandales, les culottes courtes et tout autre vêtement jugé inadéquat pour des raisons de sécurité.

Tout étudiant dont le comportement au laboratoire représente un risque pour les autres personnes présentes sera, après avertissement par le professeur, exclu du laboratoire jusqu'à révision du cas par le professeur et le coordonnateur du Département de techniques de génie aérospatial.

Un usage ou entretien non conforme aux règles enseignées d'un instrument mis à la disposition de l'étudiant(e) peut entraîner une suspension des cours de l'étudiant(e) jusqu'à révision du cas par le professeur du cours et le coordonnateur du Département.

## AUTRES RÈGLES DÉPARTEMENTALES

Les étudiants sont invités à consulter le site web pour les règles particulières à ce cours : <https://mareussite.cegepmontpetit.ca/ena/mon-parcours/mon-programme/regles-departementales>

## POLITIQUES ET RÈGLES INSTITUTIONNELLES

Tout étudiant inscrit à l'École nationale d'aérotechnique du cégep Édouard-Montpetit doit prendre connaissance du contenu de quelques politiques et règlements institutionnels et s'y conformer. Notamment, la *Politique institutionnelle d'évaluation des apprentissages* (PIEA), la *Politique institutionnelle de la langue française* (PILF), *la Politique pour un milieu d'études et de travail exempt de harcèlement et de violence*  (PPMÉTEHV), les *Conditions d'admission et cheminement scolaire,* la *Procédure concernant le traitement des plaintes étudiantes dans le cadre des relationspédagogiques.*

Le texte intégral de ces politiques et règlements est accessible sur le site Web du Cégep à l'adresse suivante : <http://www.cegepmontpetit.ca/ena/a-propos-de-l-ecole/reglements-et-politiques>*.* En cas de disparité entre des textes figurant ailleurs et le texte intégral, ce dernier est la seule version légale et appliquée.

## LE CENTRE DE SERVICES ADAPTÉS POUR LES ÉTUDIANTS EN SITUATION DE HANDICAP

Les étudiants ayant un diagnostic d'un professionnel (limitations motrices, neurologiques, organiques, sensorielles, troubles d'apprentissage, de santé mentale, trouble du spectre de l'autisme ou autres) ou ayant une condition médicale temporaire peuvent faire une demande pour obtenir des mesures adaptées. Pour plus d'information, veuillez consulter [https://mareussite.cegepmontpetit.ca/ena/mes-ressources/soutien](https://mareussite.cegepmontpetit.ca/ena/mes-ressources/soutien-aux-apprentissages/centre-de-services-adaptes/)[aux-apprentissages/centre-de-services-adaptes/.](https://mareussite.cegepmontpetit.ca/ena/mes-ressources/soutien-aux-apprentissages/centre-de-services-adaptes/)

Pour avoir accès à ce service, faites parvenir votre diagnostic soit par MIO à "Service, CSA-ENA" ou par courriel à servicesadaptesena@cegepmontpetit.ca

Si vous avez déjà un plan de mesures adaptées avec le CSA, vous êtes invités à communiquer avec votre professeur dès le début de la session afin de discuter avec lui des mesures d'accommodement déterminées par le CSA.